### Guide for Developing a Job Hazards Analysis (JHA)

LLNL is a safety-conscious workplace and work is highly regulated. As part of your contract to work at LLNL, you will need to provide documentation that you have broken your scope of work down into tasks and identified hazards and controls for each task. This document is called a Job-Hazards Analysis (JHA) and a LLNS approved version will be part of your contract.

The work you perform at LLNL may have two kinds of hazards – **area hazards** that come from the location in which the job is done, and **task hazards** that are the result of performing work tasks. LLNS will communicate the location hazards during solicitation in a document called a Subcontractor Area Hazard Control List (SAHCL, pronounced "satchel"). The SAHCL is also used to document interfaces between LLNS and your work, such as who will be responsible for de-energizing equipment or who will be responsible for disposing of waste. In addition, LLNS will provide a draft JHA as part of the solicitation package. This draft JHA is intended to help you understand the types of tasks and controls that may be required to perform the work. It is not intended to dictate means and methods but may be used as a starting point for the final JHA, which is to be submitted after subcontract award. You are required to partner with LLNS WP&C to appropriately document controls for the identified task-based hazards of your work, based on your means and methods, as well as any controls for area hazards that were assigned to you in the SAHCL, in your final project JHA.

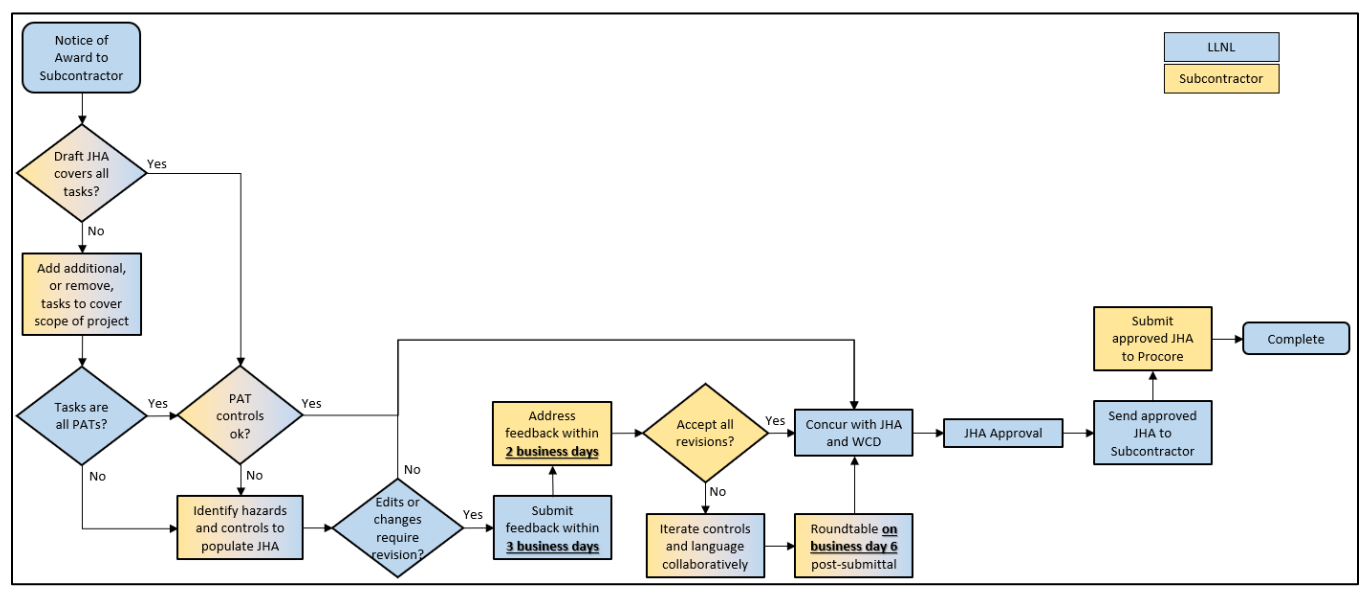

**Figure 1:** Subcontractor JHA Development Process Map

The JHA for your work will vary in complexity depending upon the type of work. A JHA for a simple equipment installation job might be just a few tasks long, while the JHA for the construction of a new building may be 20 or more tasks long. Regardless of length of the JHA, the below provides a description of the steps illustrated in Figure 1, that will help you to develop a JHA for projects at LLNS:

- 1. Identify the work tasks that are required to complete the scope of work.
	- a) Break the scope of work into the tasks that will be performed.
		- **Tasks are distinct activities with similar groupings of hazards (e.g., working at 4** elevated heights, excavation and trenching, demolition of concrete or asphalt).
		- **Do not include administrative tasks with either no hazards, or only common** everyday hazards, such as driving a non-commercial vehicle, using a computer, or filling out paperwork.
	- b) Factors that should be considered in identifying tasks may include unique hazards, complexity and/or size of the work activity, tasks with discrete subsets of workers, specific training requirements, and duration or sequence of the work.
	- c) It helps to review the drawings as you are identifying tasks:
		- Start with mobilization How will you get personnel, equipment, access to the work site?
		- Continue to ask "How" to figure out the remainder of tasks How will you get the HVAC on the roof? How will you cut down the tree? How will you install the conduit?
		- What are the major steps in the process?
		- What utilities need to be connected/disconnected?
		- What testing needs to be done?
		- How will you return the work site to original condition?
	- d) At the end of the process, the collection of tasks must be sufficient to perform the scope of work. If you cannot get the job done by following the tasks, you have probably missed some tasks.
- 2. Work with the project assigned LLNS CM and a LLNS WP&C Work Planner to review the draft JHA provided as part of solicitation.
- 3. If additional tasks are required, review the Pre-Analyzed Tasks (PATs) with the project assigned LLNS CM and LLNS WP&C Work Planner.
	- a) The purpose of this review is to determine if PATs can be used for the required tasks.
		- **If PATs cover all tasks required, and there is not a need to change controls, then** the JHA is approved.
		- If a task is not covered by a PAT, you can work with the project assigned LLNS CM and a LLNS WP&C Work Planner to either create a custom PAT (e.g., add or change controls, remove boundary conditions, modify task description) or create a Custom Task.
- 4. To create a Custom PAT, provide your required changes to the project assigned LLNS CM and LLNS WP&C Work Planner. They will make the changes requested in the LLNL WP&C Tool.
- 5. To create a Custom Task, start by utilizing the Blank JHA Template in [Attachment 1.](#page-4-0)
	- a) Input a task title and a task description into the JHA template.
		- The task description should be concise and identify those specific activities that are included in the task.
	- b) Thoroughly review the task to identify hazards, both personnel and environmental.
		- You may use the Hazard Identification Form provided in [Attachment 2](#page-5-0) of this document to assist in brainstorming the potential hazards associated with a task.
- Hazard descriptions should be a concise summary for each hazard associated with the task, such as:
	- Falls from ladders can result in injury or death.
	- Extended use of hand tools may result in repetitive motion injuries, or strain/sprain injuries.
	- Carbon monoxide is a chemical asphyxiant.
- Input the hazard descriptions into the "Hazards & Environments Aspects" section of the JHA template.
- c) Identify the controls you will implement for each identified task hazard.
	- Controls should be written in a short and understandable manner.
		- Use specific controls.
			- For example, rather than stating that "workers will wear gloves" use "workers will wear disposable 5 mil nitrile gloves".
		- Controls can be documented in the following sections:
			- Boundary Conditions -
				- Activities that are explicitly prohibited from being performed (e.g., disturbance of asbestos containing material).
			- Prerequisites –

Similar to Hold Points, these controls are required to be completed prior to commencing the task. Prerequisites can be a one-time control that is required to be completed prior to commencing a task (e.g., obtaining approval of a fall protection plan) or a daily control required to be completed before starting work (e.g., PIT daily pre-use inspection).

- First-aid & Emergency Information Emergency controls (e.g., eye wash station) or emergency information (e.g., emergency notification postings)
- Engineering Controls Examples include ventilation systems, guards or interlocks, guardrails
- Administrative Controls Examples include corporate procedures, and what workers will do or how the workers will do something (e.g., do not exceed ladder load rating, use water to suppress dust)
- PPE Controls Examples include safety glasses, gloves, respiratory protection. However, if the PPE is covered already in the PMO001 PAT, such as safety glasses with side shields, then it is not required to be repeated.
- Environmental/Waste Controls Examples may include things such as "do not feed wildlife", "do not attempt to capture or handle wildlife", or "characterize all materials prior to disturbance, disposal, or reuse".
- Make sure each hazard has at least one control identified to mitigate it.
- d) Identify and document any Pre-Job Talking Points that may be applicable to the task.
	- While optional, this section of the JHA template can be helpful in identifying talking points and reminders that can be used by supervisors to address workers and their respective task(s) during the daily SPAs.
- 6. Provide any Custom Tasks developed in the Blank JHA document to the project assigned LLNS CM and LLNS WP&C Work Planner. They will make the changes requested in the LLNL WP&C Tool.
- 7. LLNS, including ES&H and facility personnel, will review the Customized PATs and Custom Tasks and document/communicate requests for clarifications, revisions, and language/control changes.
	- a) Your LLNS contact will send you any requests for information or clarification as a list of comments.
- 8. Respond to any comments or requests for clarification from LLNS and work with the LLNS CM and WP&C Work Planner to revise Custom PATs and Custom Tasks, as necessary.
	- a) Each comment requires a response to show the issue was clearly addressed.
	- b) In some cases, a roundtable meeting may be required to facilitate/expedite resolution to comments. When necessary, your LLNS contact will set up the meeting and request your participation.
- 9. When the project JHA has been approved by LLNS, the project assigned CM, or delegate, will provide you a PDF of the approved project JHA. Submit the PDF of the project JHA to Procore. The final version will be incorporated into your contract.

Remember that your workers will be contractually obligated to comply with the controls you list in the approved project JHA, so it is best to involve the people who will actually do the job to ensure the controls reflect how they really work.

# Attachment 1: Blank JHA Template

### Define the Custom Task title here

<span id="page-4-0"></span>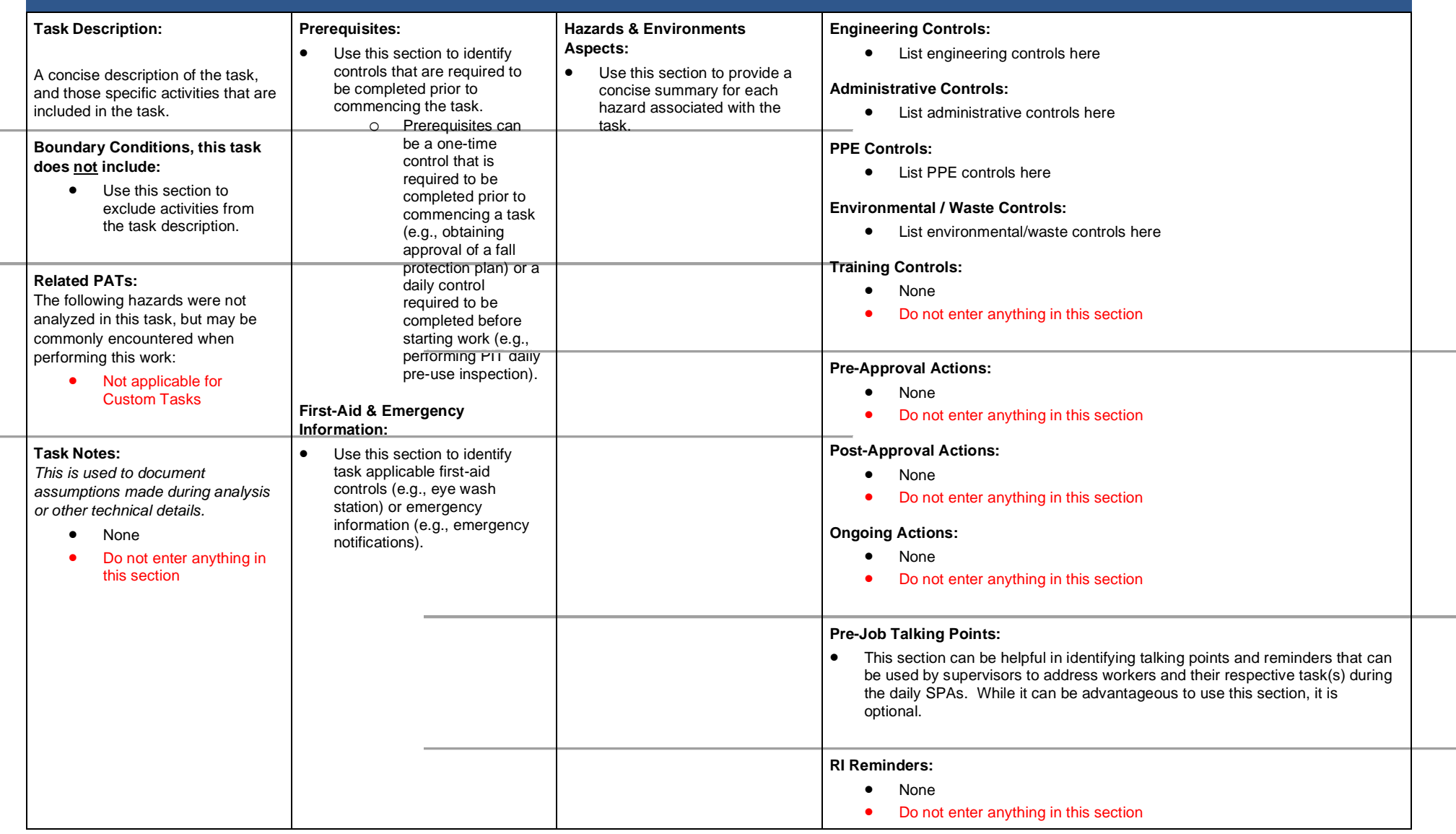

## Attachment 2: Hazard Identification Form

<span id="page-5-0"></span>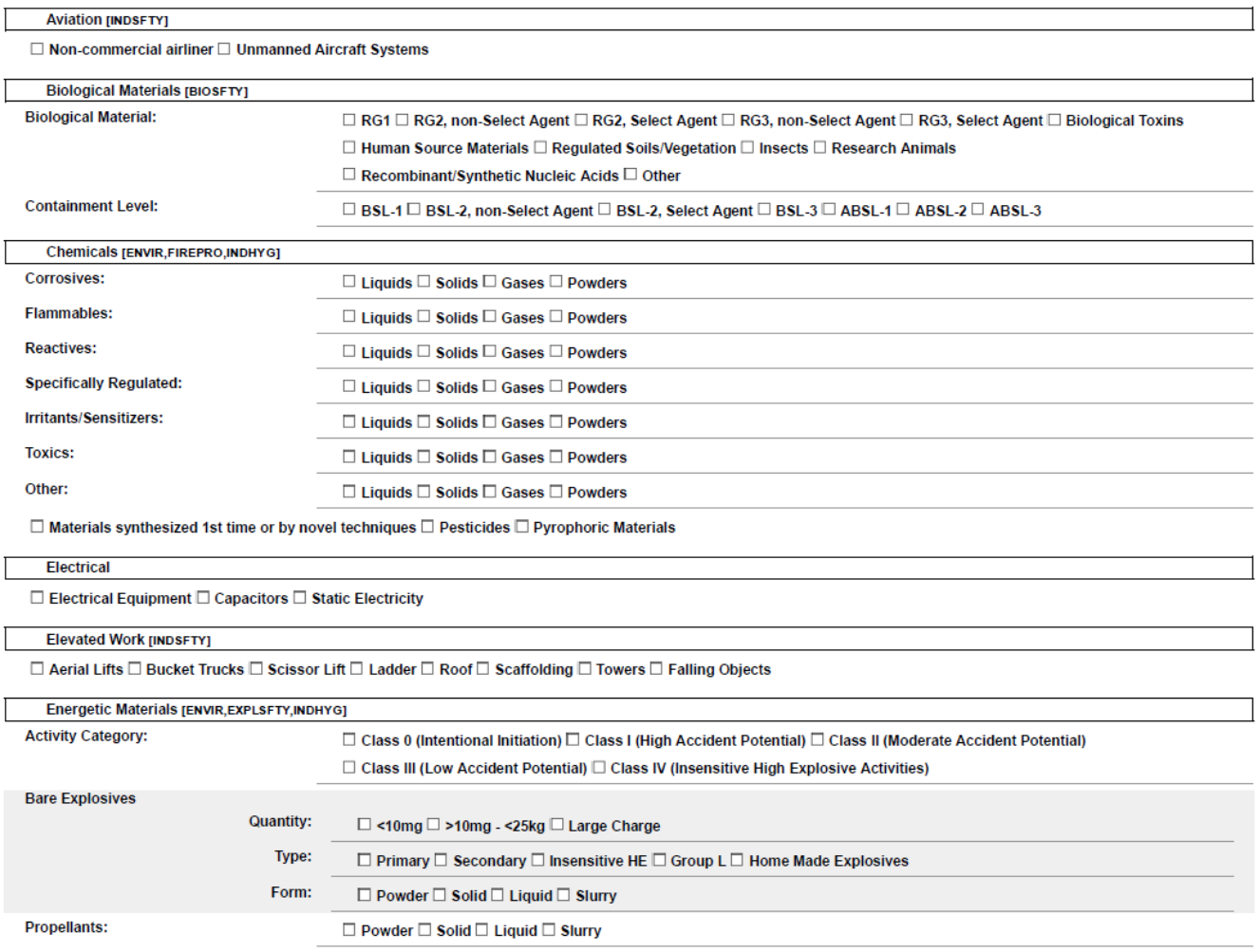

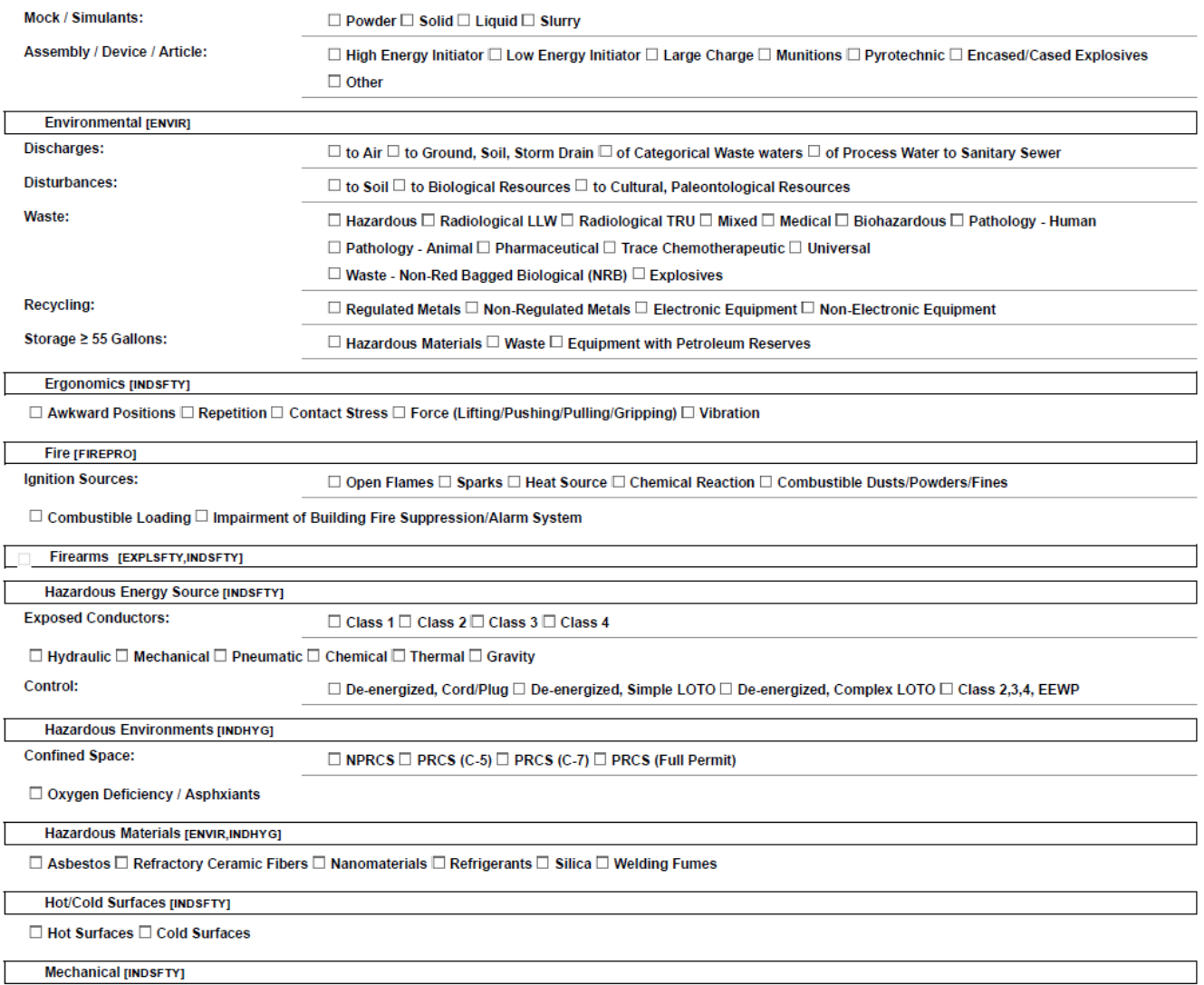

 $\Box$  Crush  $\Box$  Flying Objects/Debris  $\Box$  Pinch Points  $\Box$  Sharp Tools/Edges  $\Box$  Rotating Equipment  $\Box$  Powder-Actuated Tools

#### Metals [ENVIR, INDHYG]

 $\Box$  Beryllium  $\Box$  Cadmium  $\Box$  Hexavalent Chromium  $\Box$  Lead  $\Box$  Mercury

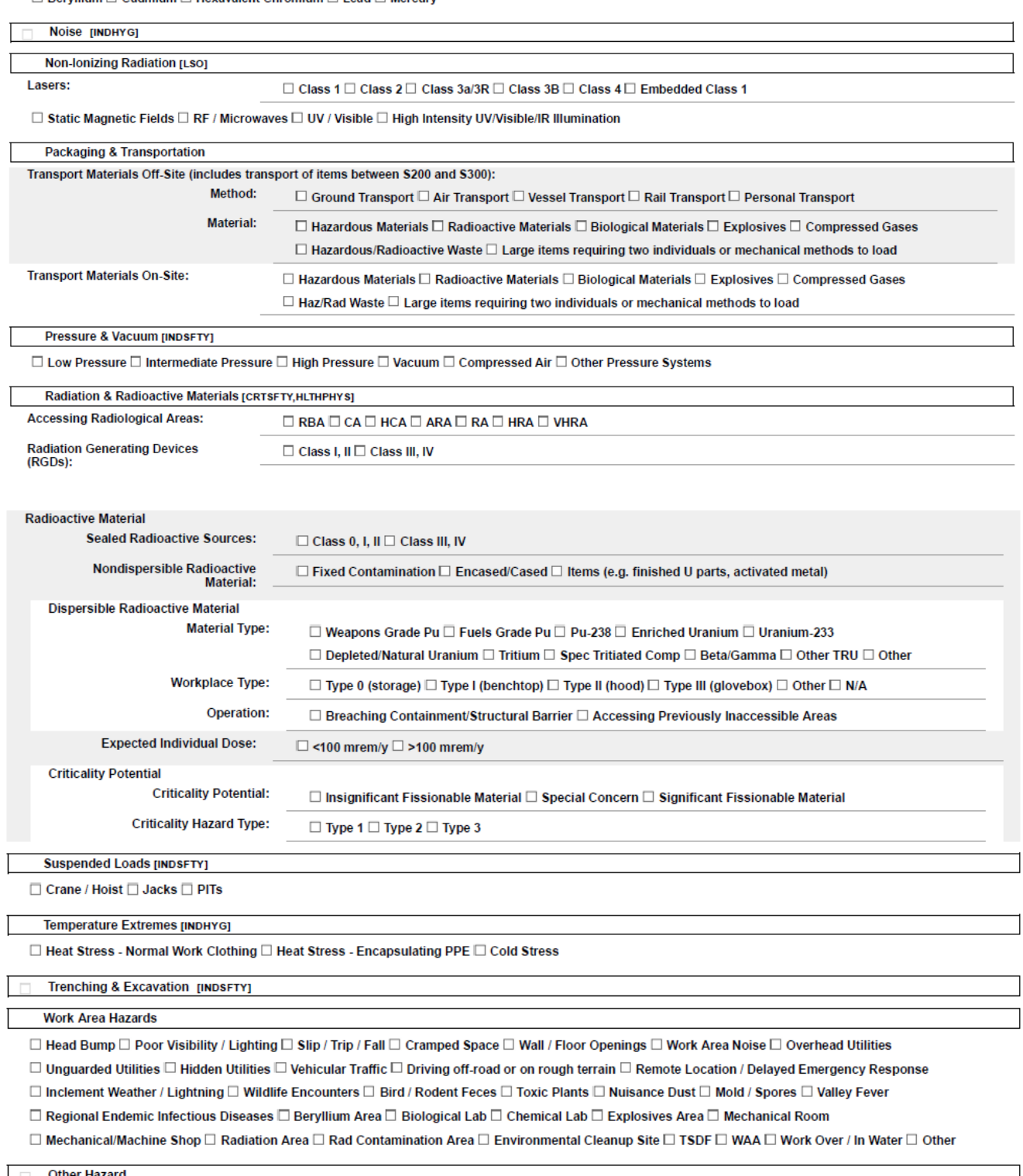

Other Hazard